## **Subscribe to FG-DLT mailing list**

To subscribe to FG-DLT mailing list, please go to<http://www.itu.int/en/ITU-T/focusgroups/dlt/Pages/default.aspx>

## Focus Group on Application of Distributed Ledger Technology YOU ARE HERE HOME > ITU-T > FOCUS GROUPS > FG DLT **SHARE** Distributed ledger technology (DLT) refers the processes and related technologies Focus Group<br>News **Meetings Related Events** Focus Group on Application that enable nodes in a network to securely propose, validate and record state of Distributed Ledger changes (or updates) to a synchronised ledger that is distributed across the Technology Next meeting: network's nodes. Geneva, 17-19 October 2017 Focus Group on Digital **Currency including Digital** The ITU-T Focus Group on Application of Distributed Ledger Technology (FG DLT) Announcement Coming soon **Fiat Currency** was established in May 2017 Registration Coming soon Focus Group on Data Processing and Management ▶ to identify and analyse DLT-based applications and services; • to draw up best practices and guidance which support the implementation of **Concluded Focus Groups** those applications and services on a global scale; and FG DLT MAILING LIST ▶ to propose a way forward for related standardization work in ITU-T Study Please subscribe to the FG DLT mailing list for Groups. news, updates and announcements: 1. Sign up for a Guest account (if you don't have FG DLT will develop a standardization roadmap for interoperable DLTa TIES account). based services, taking into consideration the activities underway in ITU, other 2. TIES or Guest account holders log in here standards developing organizations, forums and groups. and select the fgdlt mailing list. Them Subscribe. Participation in FG DLT is open to any interested party-join the mailing list today 3. To view previous exchanges on this mailing for updates! list, visit the list archive.

Click on the "log in here" link and identify yourself with your TIES username and password, or your Guest account username and password.

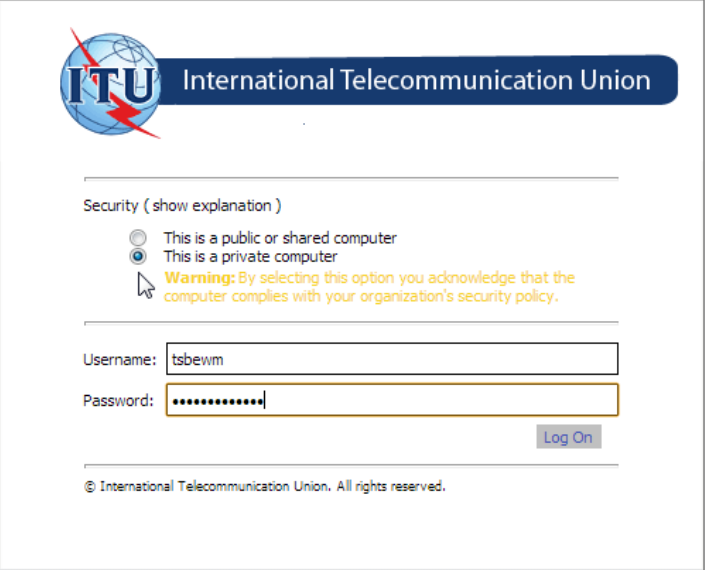

Once logged in, go to **ITU-T** -> **Other Groups** -> **fgdlt** service under the Service Catalog tree, check the mailing list and then click on the Subscribe button.

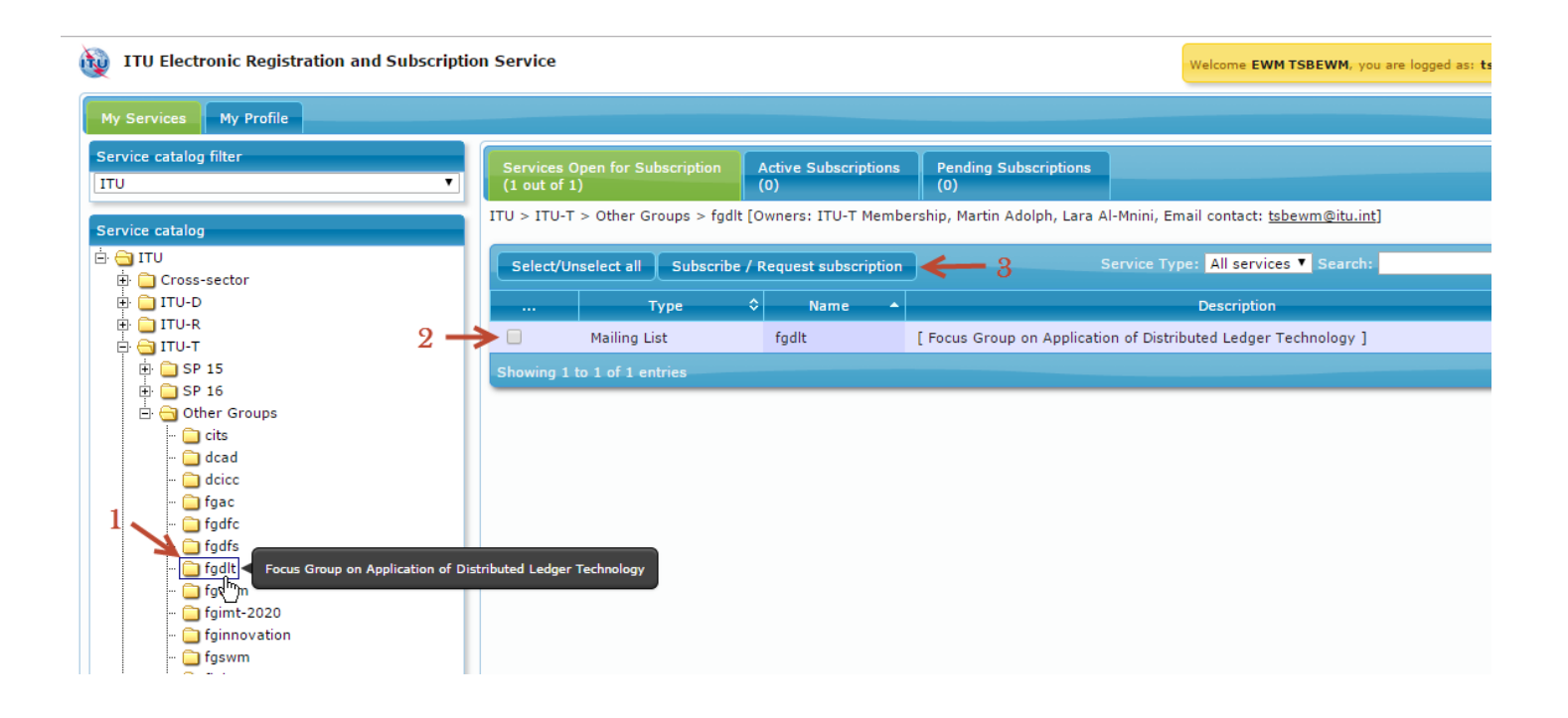

Depending on your ITU membership, you will be automatically subscribed to the service or your request will be sent to the service owner for approval.

Shortly afterwards you will receive an e-mail confirmation to your default e-mail address.